## Prob 1

The derivation of the finite difference formula was discussed in class. Solution:

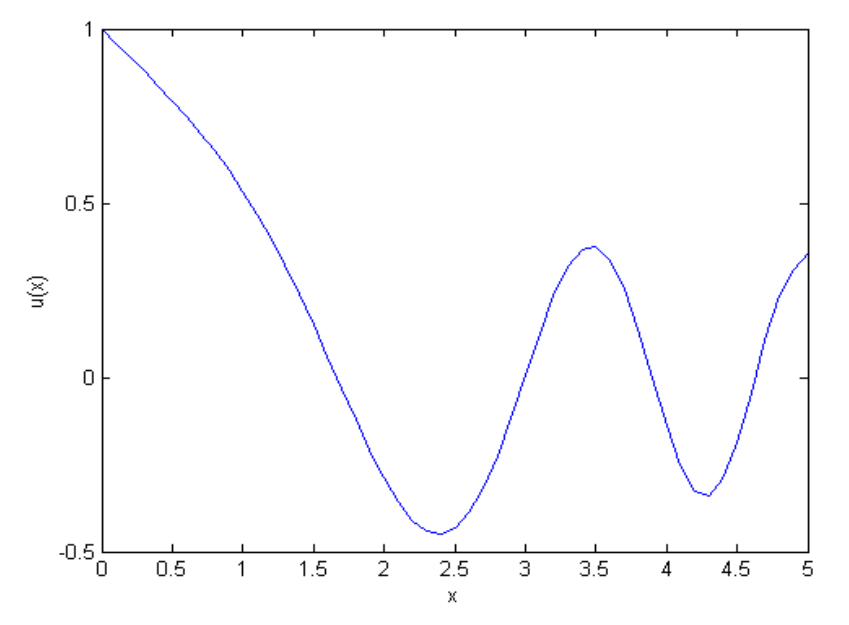

Matlab code

```
h = 0.1;x = [0.1:0.1:4.9]; xplot = [0:0.1:5];
A = zeros(49, 49);A(1, 1) = (h^2)^*(x(1)^2)-2;A(1,2) = 1;A(49, 48) = 1;A(49, 49) = (h^2) * (x(49)^2) -1;for m = 2:48for n = 1:49A(m, n) = 0;if (n == (m-1))A(m, n) = 1; elseif (n == m) 
            A(m, n) = (h^2) * (x(m)^2) -2;elseif (n == m+1)A(m, n) = 1; end
     end
end
b = zeros(49);
b(1) = -1;b(49) = -0.5*h;ul = inv(A) * b';u(1) = 1;u(51) = u1(49)+0.5*h;for k = 2:50u(k) = u1(k-1);end
plot(xplot,u);xlabel('x');ylabel('u(x)')
```
## Prob 2

Part (a): The derivation of the finite difference formula was given in class. Solution:

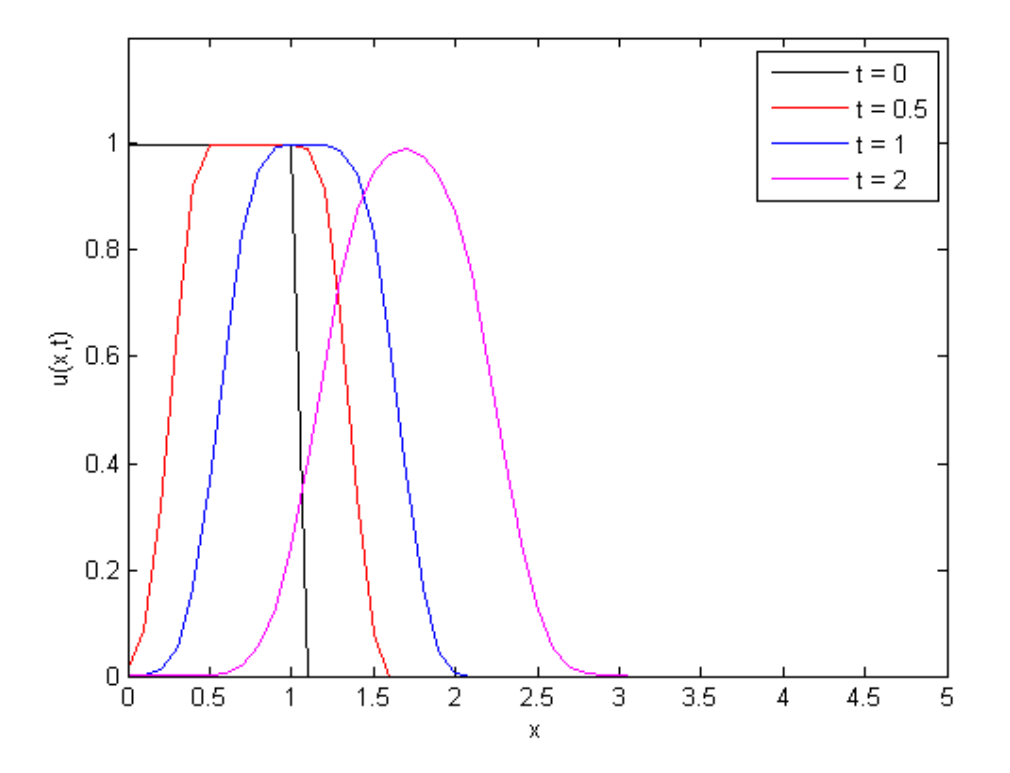

Matlab code in next page

## Matlab code for Prob 2(a)

```
dx = 0.1; dt = 0.1; A = -0.6;
x = [-0.1:0.1:5.1];XX = [0:0.1:5];
for k = 1:52if (x(k) > = 0) & (x(k) < = 1)u(k) = 1; else
        u(k) = 0; end
end
for k = 2:52u00(k-1) = u(k);end
for n = 1:5for k = 2:52u1(k) = (1+A*dt/dx)*u(k) - (A*dt/dx)*u(k-1); end
   ul(1) = 0;for k = 1:52u(k) = u1(k); end
end
for k = 2:52u05(k-1) = u(k);end
for n = 1:5for k = 2:52u1(k) = (1+A*dt/dx)*u(k) - (A*dt/dx)*u(k-1); end
    ul(1) = 0;for k = 1:52u(k) = u1(k); end
end
for k = 2:52u10(k-1) = u(k);end
for n = 1:10for k = 2:52u1(k) = (1+A*dt/dx)*u(k) - (A*dt/dx)*u(k-1); end
    ul(1) = 0;for k = 1:52u(k) = u1(k); end
end
for k = 2:52u20(k-1) = u(k);end
plot(xx,u00,'k-',xx,u05,'r-',xx,u10,'b-',xx,u20,'m-')
axis([0 5 0 1.2])
legend('t = 0', 't = 0.5', 't = 1', 't = 2')
xlabel('x');ylabel('u(x,t)')
```
Results after integrating the system for a few steps:

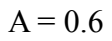

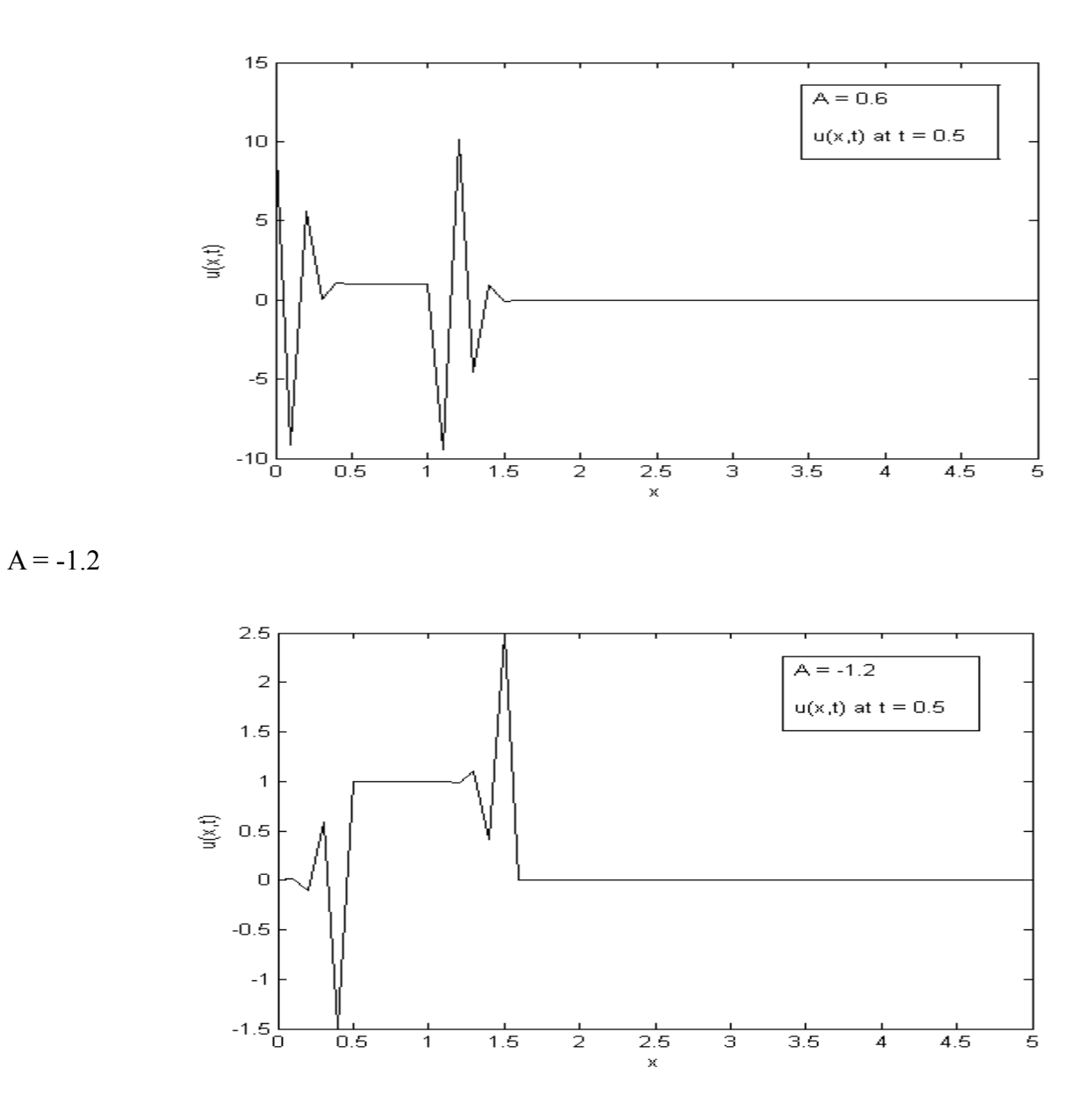

The reasons that the numerical scheme does not work for these cases were discussed in class.

## Prob 3

We have discussed the detail of the solutions in class.